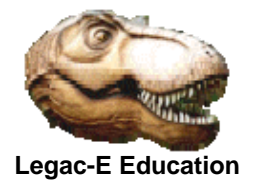

Although there had been previous examples of loading a Relative Record Data Set (RRDS) this version was produced in 2017 in support of additional exercises developed for a CICS Command Level programming course.

The program uses an input file containing 80-byte images in which the fields are blank separated. It converts these records to 66 byte records by removing the blanks and the first 6-byte field of the input.

The first 6-bytes of the input do not form part of the output record as the first character indicates which of two files the output record is to be placed in, and the remaining 5 bytes are the output record number.

Included with the program listing which follows is the copy book member which describes the input record, and the JCL associated with defining the cluster and executing the load program.

The program was updated in July 2018 to exploit dynamic allocation for the two output RRDS Clusters. BPXWDYN is used to perform the dynamic allocation.

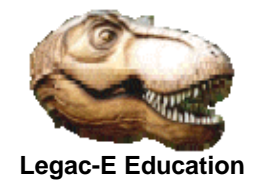

```
 CBL OFFSET 
 IDENTIFICATION DIVISION. 
PROGRAM-ID. RRDSLOAD.
AUTHOR. T.R.SAMBROOKS. INSTALLATION. 
    DATE-WRITTEN. 22nd APR 2017.
 ENVIRONMENT DIVISION. 
 CONFIGURATION SECTION. 
 *-------------------------------------------------------------* 
    Sample program to demonstrate an alternative approach to *
 * Exercise 15.1. * 
 *-------------------------------------------------------------* 
 INPUT-OUTPUT SECTION. 
 FILE-CONTROL. 
    SELECT DSNS-IN ASSIGN TO UT-S-RRDSDSNS.
    SELECT MODELS-IN ASSIGN TO UT-S-MODELSIN.
     SELECT RRDS-DIESEL ASSIGN TO NUMBERED-DIESEL 
                               ORGANIZATION IS RELATIVE 
                               ACCESS IS DYNAMIC 
                               RELATIVE KEY IS WS-LOCO-NO 
                               FILE STATUS IS DIESEL-CODE 
                                                 VSAM-CODE. 
     SELECT RRDS-STEAM ASSIGN TO NUMBERED-STEAM 
                               ORGANIZATION IS RELATIVE 
                               ACCESS IS DYNAMIC 
                               RELATIVE KEY IS WS-LOCO-NO 
                               FILE STATUS IS STEAM-CODE 
                                                 VSAM-CODE. 
 DATA DIVISION. 
 FILE SECTION. 
FD DSNS-IN RECORDING MODE IS F
                               LABEL RECORDS ARE STANDARD 
                               BLOCK CONTAINS 0 RECORDS 
                               RECORD CONTAINS 80 CHARACTERS 
                               DATA RECORD IS DSN-REC. 
01 DSN-REC PIC X(80).
FD MODELS-IN RECORDING MODE IS F
                               LABEL RECORDS ARE STANDARD 
                               BLOCK CONTAINS 0 RECORDS 
                               RECORD CONTAINS 80 CHARACTERS 
                              DATA RECORD IS MI-RECORD. 
 01 MI-RECORD. 
     COPY F100REC.
```
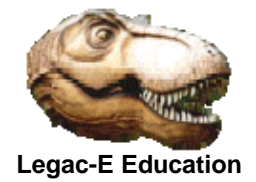

FD RRDS-DIESEL RECORD CONTAINS 66 CHARACTERS DATA RECORD IS FD-DIESEL. 01 FD-DIESEL. 03 D-COY PIC X(10). 03 D-CAT-NO PIC X(7). 03 D-PRICE PIC 9(3)V99 COMP-3. 03 D-LOCO-DES PIC X(10). 03 D-PWR-CLASS PIC X(5). 03 D-LOCO-NAME PIC X(31).<br>FD RRDS-STEAM RECORD CON RECORD CONTAINS 66 CHARACTERS DATA RECORD IS FD-STEAM. 01 FD-STEAM. 03 S-COY PIC X(10). 03 S-CAT-NO PIC X(7). 03 S-PRICE PIC 9(3)V99 COMP-3. 03 S-LOCO-DES PIC X(10). 03 S-PWR-CLASS PIC X(5). 03 S-LOCO-NAME PIC X(31). WORKING-STORAGE SECTION. 01 WS-ADHOC-CONSTANTS. 03 WS-LOCO-NO PIC 9(5) VALUE 1.<br>03 LAST-LOCO-NO PIC 9(5) VALUE 0. 03 LAST-LOCO-NO 03 DIESEL-CODE PIC 99. 03 STEAM-CODE PIC 99. 03 VSAM-CODE. 05 R15-RETURN PIC 99 COMP.<br>05 VSAM-FUNCTION PIC 9 COMP. 05 VSAM-FUNCTION PIC 9 COMP.<br>05 VSAM-FEEDBACK PIC 999 COMP. 05 VSAM-FEEDBACK 03 WS-EOF-INDD PIC X VALUE 'R'. 88 ALL-DONE VALUE 'D'. 88 READ-AGAIN VALUE 'R'. 03 DYN-PGM PIC X(8) VALUE 'BPXWDYN'. 03 DIESEL-DDN PIC X(9) VALUE SPACES. 03 STEAM-DDN PIC X(9) VALUE SPACES. 01 ALLOC-DYNFILE. 03 PIC S9(4) COMP VALUE +80. 03 PIC X(9) VALUE 'ALLOC FI('. 03 DYN-DDNA PIC X(9) VALUE SPACES. 03 PIC X(17) VALUE ' SHR MSG(WTP) DA('. 03 DYN-DSN PIC X(45) VALUE SPACES.

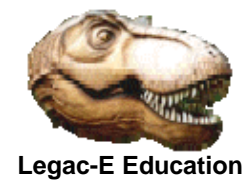

```
 01 UNALLOC-DYNFILE. 
        03 PIC S9(4) COMP VALUE +27.
        03 PIC X(8) VALUE
            'FREE FI('. 
        03 DYN-DDNU PIC X(8) VALUE SPACES.
        03  PIC X(2) VALUE ' '.
         03 PIC X(9) VALUE 'MSG(WTP) '. 
      PROCEDURE DIVISION. 
      A010-MAIN-PGM. 
         PERFORM B010-INITIALIZATION. 
         PERFORM UNTIL ALL-DONE 
            READ MODELS-IN AT END 
                                    MOVE 'D' TO WS-EOF-INDD 
                                 NOT AT END 
                                   MOVE LOCO-NO TO WS-LOCO-NO 
                                    IF LOCO-TYPE = 'D' 
                                      PERFORM B020-LOAD-DIESEL 
 ELSE 
                                       PERFORM B030-LOAD-STEAM 
                                    END-IF 
            END-READ 
         END-PERFORM. 
      A010-MAIN-PGM-END. 
      *-------------------------------------------------------------* 
       This is the logical end of program RRDSLOAD *
      *-------------------------------------------------------------* 
         GOBACK. 
      B010-INITIALIZATION. 
        OPEN INPUT DSNS-IN.
        PERFORM 2 TIMES READ DSNS-IN AT END (
                                READ DSNS-IN AT END CLOSE DSNS-IN 
           END-READ 
          UNSTRING DSN-REC DELIMITED BY '='
                                INTO DYN-DDNA, DYN-DSN 
           END-UNSTRING 
           INSPECT DYN-DDNA REPLACING FIRST ' ' BY ')' 
           IF DYN-DDNA = 'DIESEL) ' MOVE DYN-DDNA TO DIESEL-DDN 
             ELSE MOVE DYN-DDNA TO STEAM-DDN 
           END-IF 
           INSPECT DYN-DSN REPLACING FIRST ' ' BY ')' 
           CALL DYN-PGM USING ALLOC-DYNFILE 
         END-PERFORM. 
        OPEN INPUT MODELS-IN
            OUTPUT RRDS-DIESEL
                                 RRDS-STEAM. 
      B010-INITIALIZATION-EXIT. 
         EXIT.
```
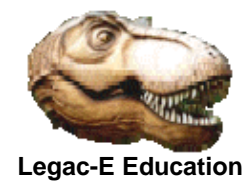

```
 B020-LOAD-DIESEL. 
 *-------------------------------------------------------------* 
   Load a DIESEL record into the DIESEL cluster.
 *-------------------------------------------------------------* 
    MOVE FB-COY TO D-COY.
   MOVE FB-CAT-NO TO D-CAT-NO.
   MOVE FB-PRICE TO D-PRICE.
    MOVE FB-LOCO-DES TO D-LOCO-DES.
   MOVE FB-LOCO-POWER TO D-PWR-CLASS.
   MOVE FB-LOCO-NAME TO D-LOCO-NAME.
     WRITE FD-DIESEL. 
 B020-LOAD-DIESEL-EXIT. 
     EXIT. 
 B030-LOAD-STEAM. 
 *-------------------------------------------------------------* 
   LOAD a STEAM record into the STEAM cluster. * *-------------------------------------------------------------* 
     IF LOCO-NO > 64999 DISPLAY 'Last steam record is ' 
                                   LAST-LOCO-NO UPON SYSOUT 
                              MOVE 'D' TO WS-EOF-INDD 
        ELSE 
                              MOVE LOCO-NO TO LAST-LOCO-NO 
                              MOVE FB-COY TO S-COY 
                              MOVE FB-CAT-NO TO S-CAT-NO 
                              MOVE FB-PRICE TO S-PRICE 
                              MOVE FB-LOCO-DES TO S-LOCO-DES 
                            MOVE FB-LOCO-POWER TO S-PWR-CLASS 
                            MOVE FB-LOCO-NAME TO S-LOCO-NAME 
                              WRITE FD-STEAM 
     END-IF. 
 B030-LOAD-STEAM-EXIT. 
    EXIT. 
 B040-TERMINATION. 
    CLOSE MODELS-IN
                              RRDS-DIESEL 
                              RRDS-STEAM. 
    MOVE DIESEL-DDN TO DYN-DDNU.
     CALL DYN-PGM USING UNALLOC-DYNFILE. 
    MOVE STEAM-DDN TO DYN-DDNU.
    CALL DYN-PGM USING UNALLOC-DYNFILE.
 B040-TERMINATION-EXIT. 
     EXIT.
```
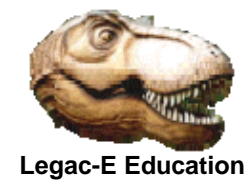

#### C030-REPORT-STATUS.

 \*-------------------------------------------------------------\* Report on VSAM File Status for de-buggging purposes \* \*-------------------------------------------------------------\* \* DISPLAY 'RRDSLOAD -FILE STATUS -' FSTAT-CODE UPON SYSOUT. \* DISPLAY 'RRDSLOAD -RETURN CODE -' R15-RETURN UPON SYSOUT. \* DISPLAY 'RRDSLOAD -FUNCTION -' VSAM-FUNCTION UPON SYSOUT. \* DISPLAY 'RRDSLOAD -FEEDBACK -' VSAM-FEEDBACK UPON SYSOUT. C030-REPORT-STATUS-EXIT. EXIT. \*-------------------------------------------------------------\* \* This is the physical end of program RRDSLOAD \* \*-------------------------------------------------------------\*

#### **Input record Copy Book Member**

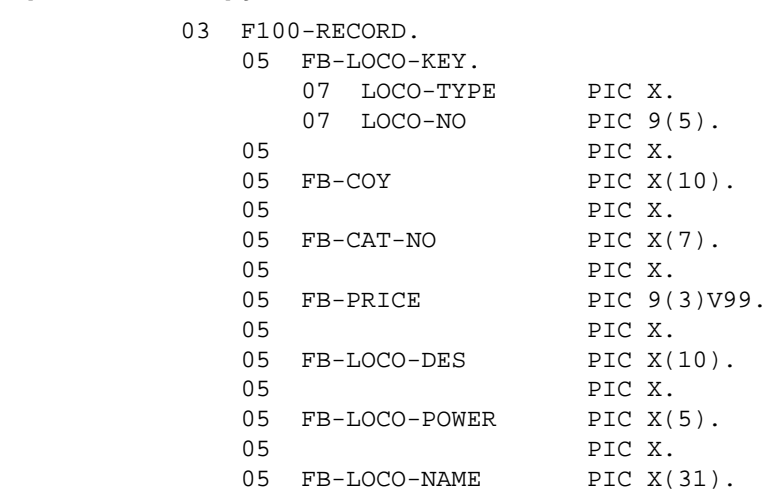

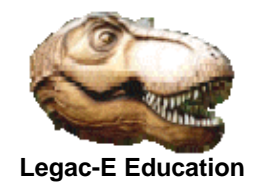

#### **Invoking JCL**

```
// EXPORT SYMLIST=STU 
// SET STU=&SYSUID 
//S0010 EXEC PGM=IDCAMS 
//SYSPRINT DD SYSOUT=* 
//INDD DD DSN=&&RRDS,DISP=(OLD,DELETE) 
//SYSIN DD *,SYMBOLS=JCLONLY 
  DELETE &STU..RRDS.DIESEL 
  SET MAXCC = 0 
  DEFINE CLUSTER( NAME(&STU..RRDS.DIESEL) - 
                   VOLUMES(*) - 
                  RECORDS(15000)
                  RECORDSIZE(66 66) -
                  NUMBERED ) -
                   DATA( NAME(&STU..RRDS.DIESEL.DATA)) 
  DELETE &STU..RRDS.STEAM 
  SET MAXCC = 0 
 DEFINE CLUSTER( NAME(&STU..RRDS.STEAM) -
                  VOLUTIONES(*) -RECORDS(65000)
                  RECORDSIZE(66 66) -
                   NUMBERED ) - 
                   DATA( NAME(&STU..RRDS.STEAM.DATA)) 
//*----------------------------------------------------------------* 
//* WILL NOT LOAD MORE THAN 65000 RECORDS.
//*----------------------------------------------------------------* 
\frac{1}{2} IF RC = 0 THEN
//S0050 EXEC PGM=RRDSLOD 
//STEPLIB DD DISP=SHR,DSN=&STU..LOAD.LIBRARY 
//SYSOUT DD SYSOUT=* 
//MODELSIN DD DISP=SHR,DSN=&STU..CICS.COB(ENGINES) 
//RRDSDSNS DD *,SYMBOLS=JCLONLY 
DIESEL=&STU..RRDS.DIESEL 
STEAM=&STU..RRDS.STEAM 
// ENDIF
```